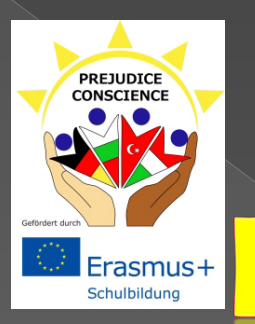

#### E  $\sqrt{\frac{1}{1}}$ **A**  $\sum_{i=1}^{n}$  $\blacksquare$ ⌒

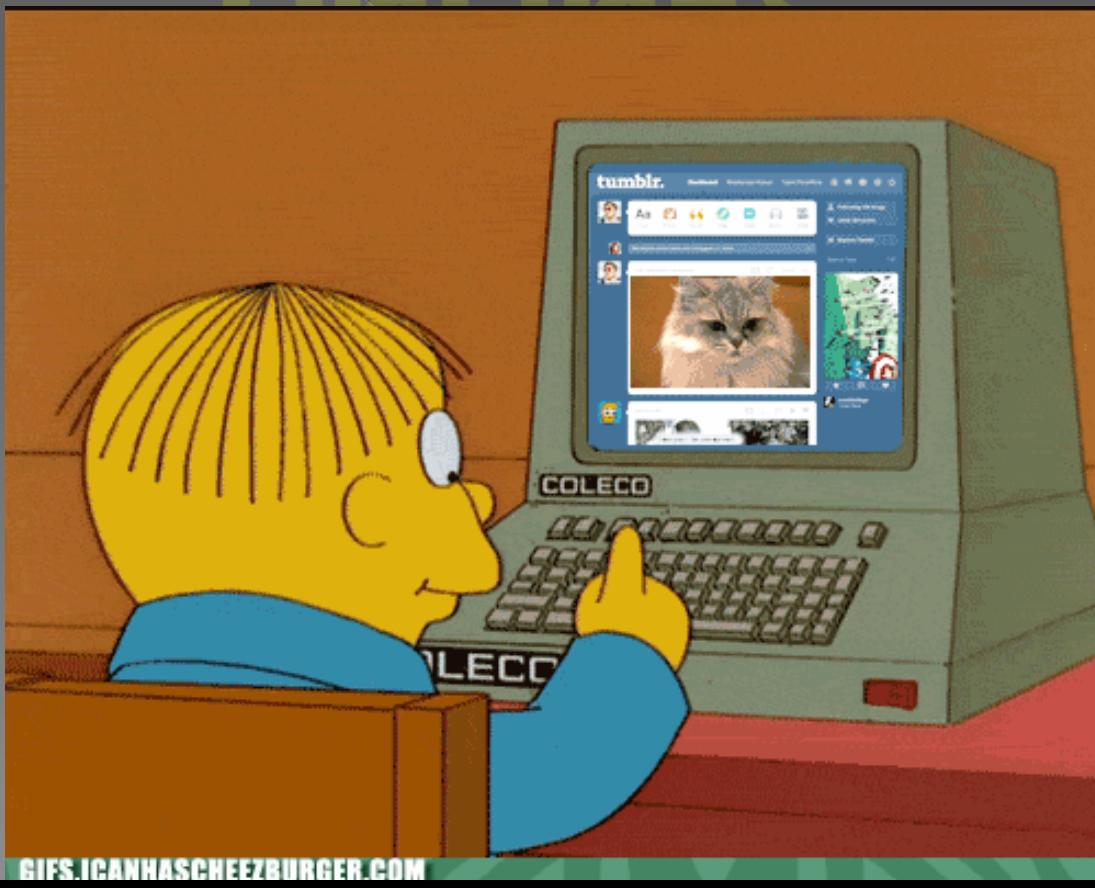

# Technology amongst young people

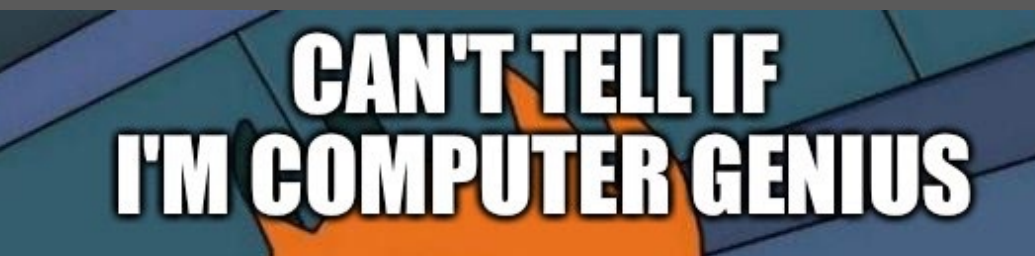

#### OR IF EVERYONE ELSE IN MY **HOUSE IS JUST SO COMPUTER ILLITERATE MAKE ME LOOK SMART** THEY imgflip.com

## Security on web sites

#### **HTTP** - HyperText Transfer Protocol **HTTPS**

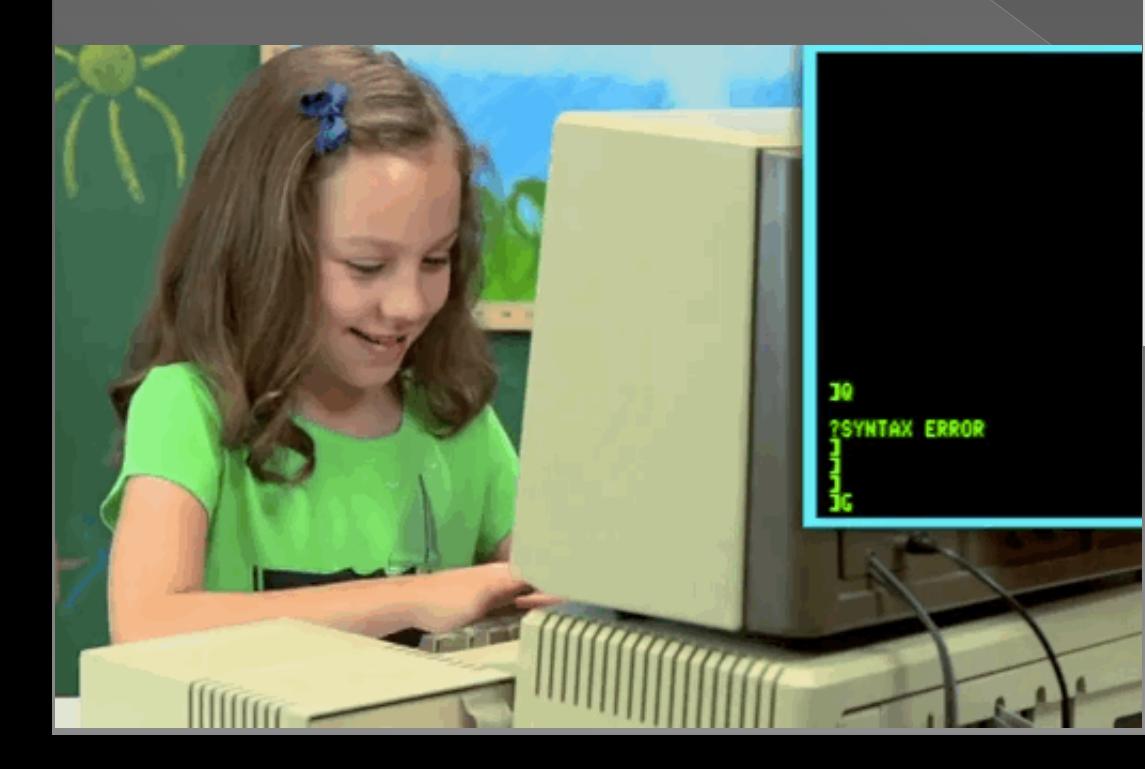

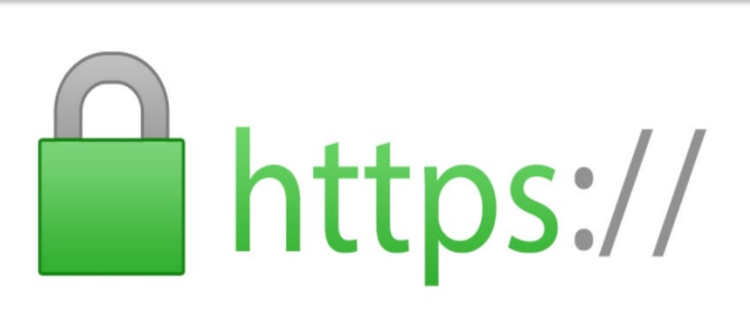

# Social media

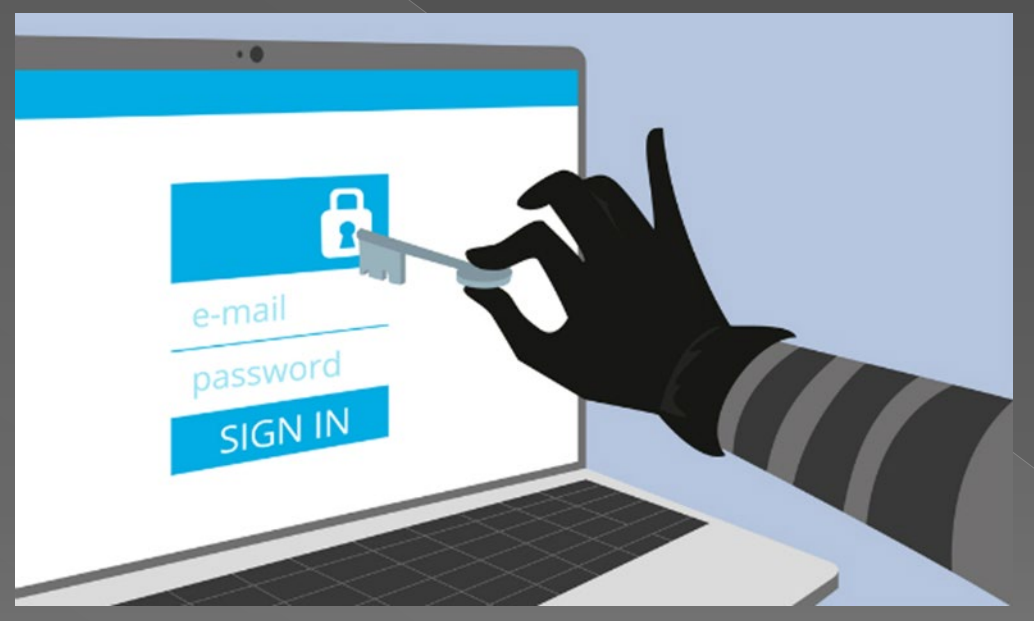

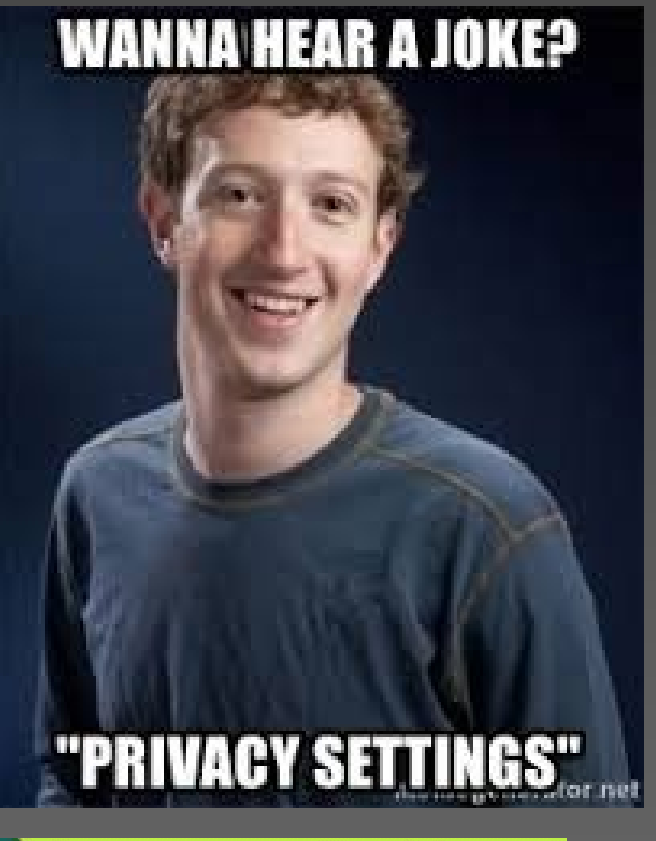

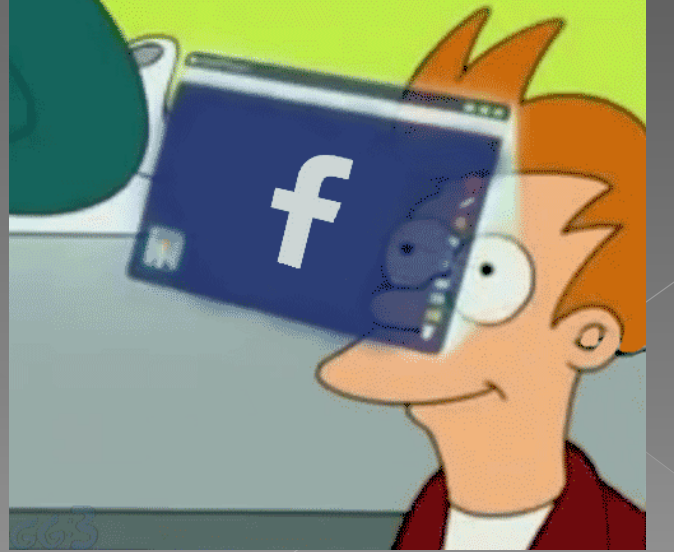

# Hackers

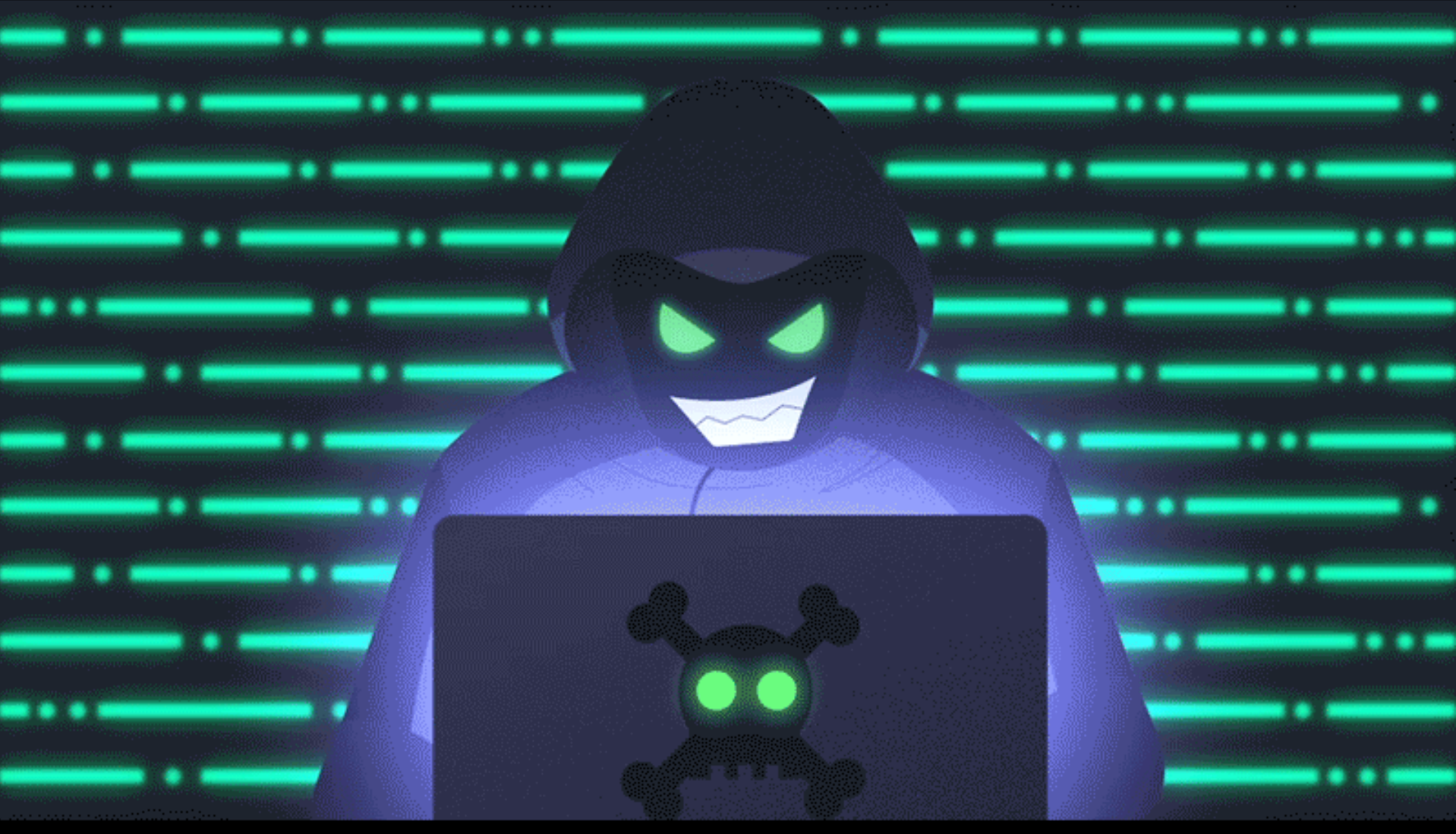

# Viruses

# Viruses

o1. Install an antivirus software and perform regular updates

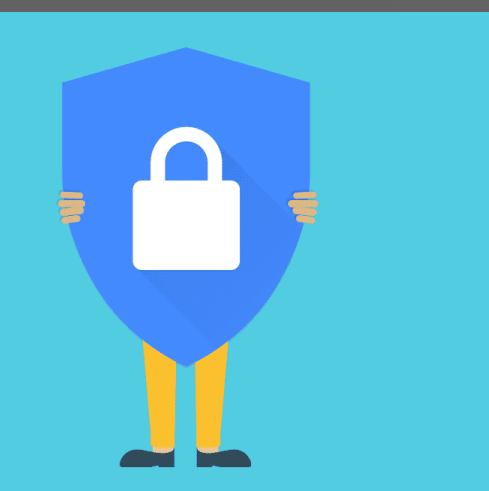

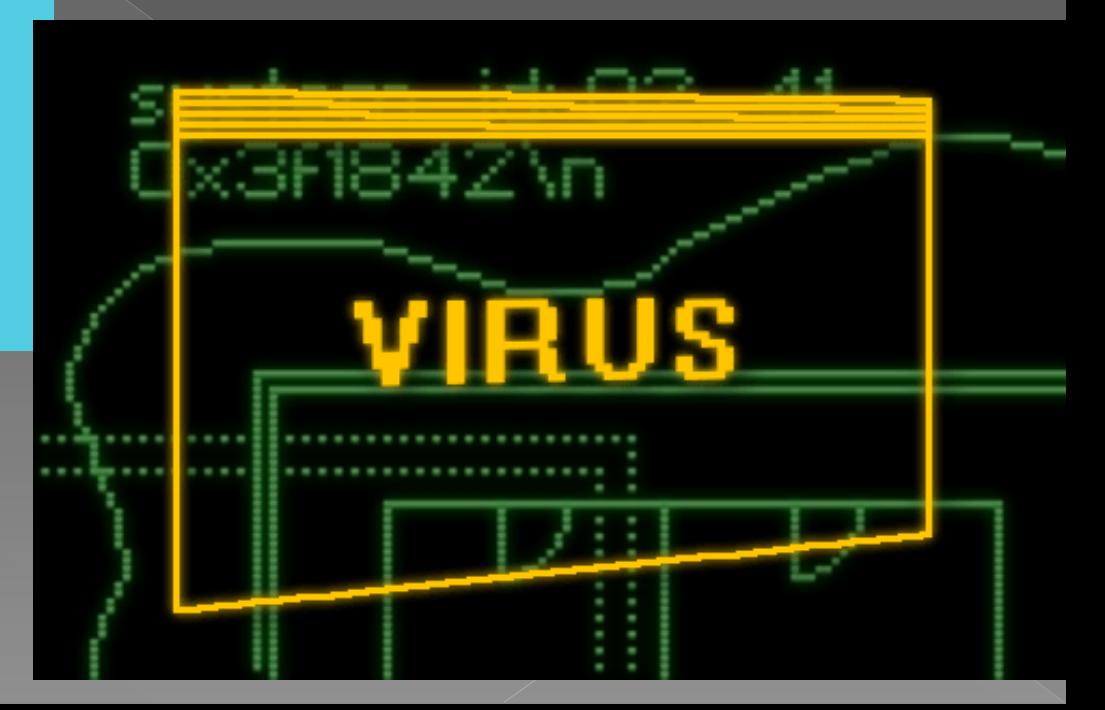

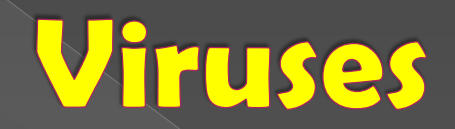

#### 2. Create strong passwords

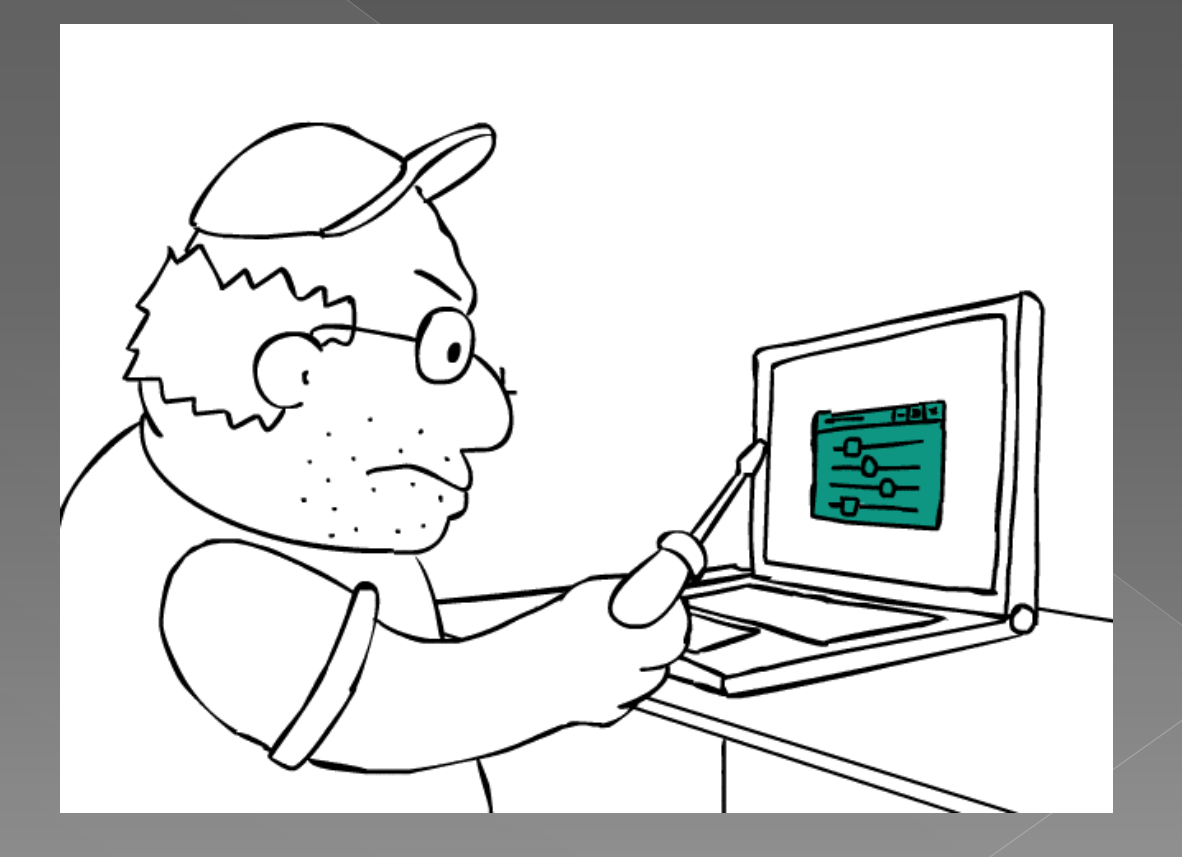

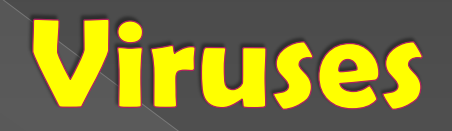

### 3. Be cautious with emails links

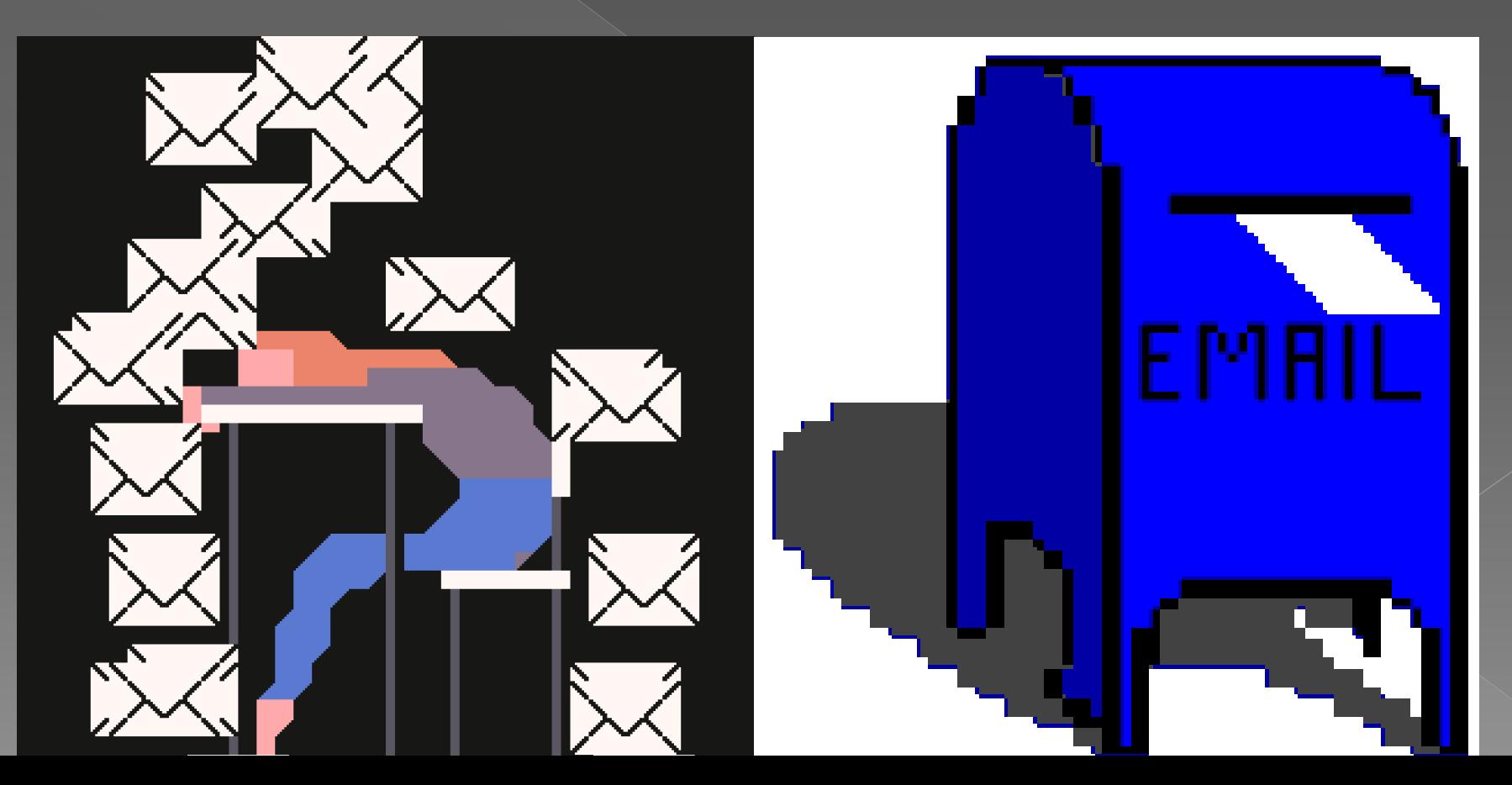

### **Viruses**  4.Use a firewall and enhance your browser's Privacy Settings

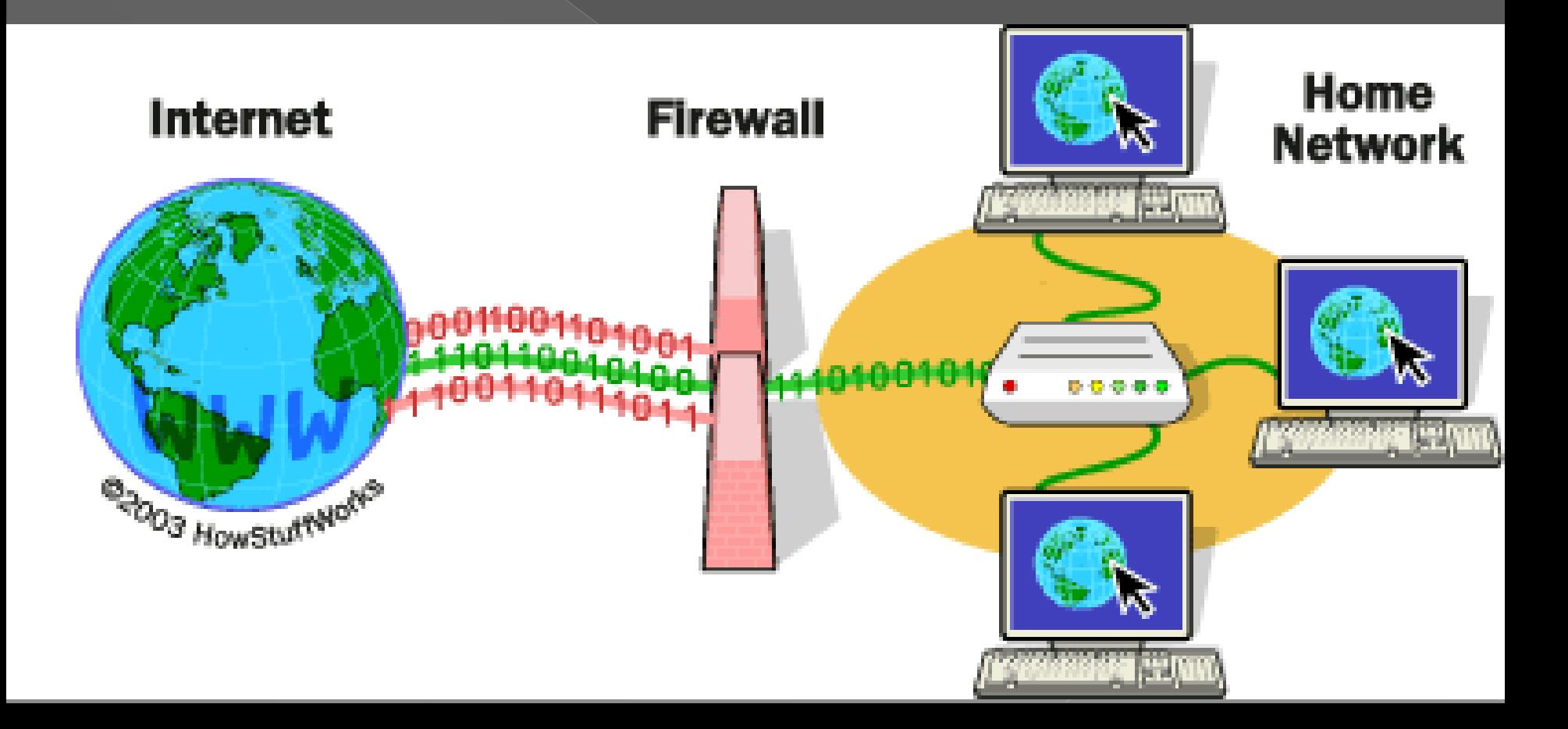

#### Viruses 5. Use pop-up blocker and adjust your User Account Control

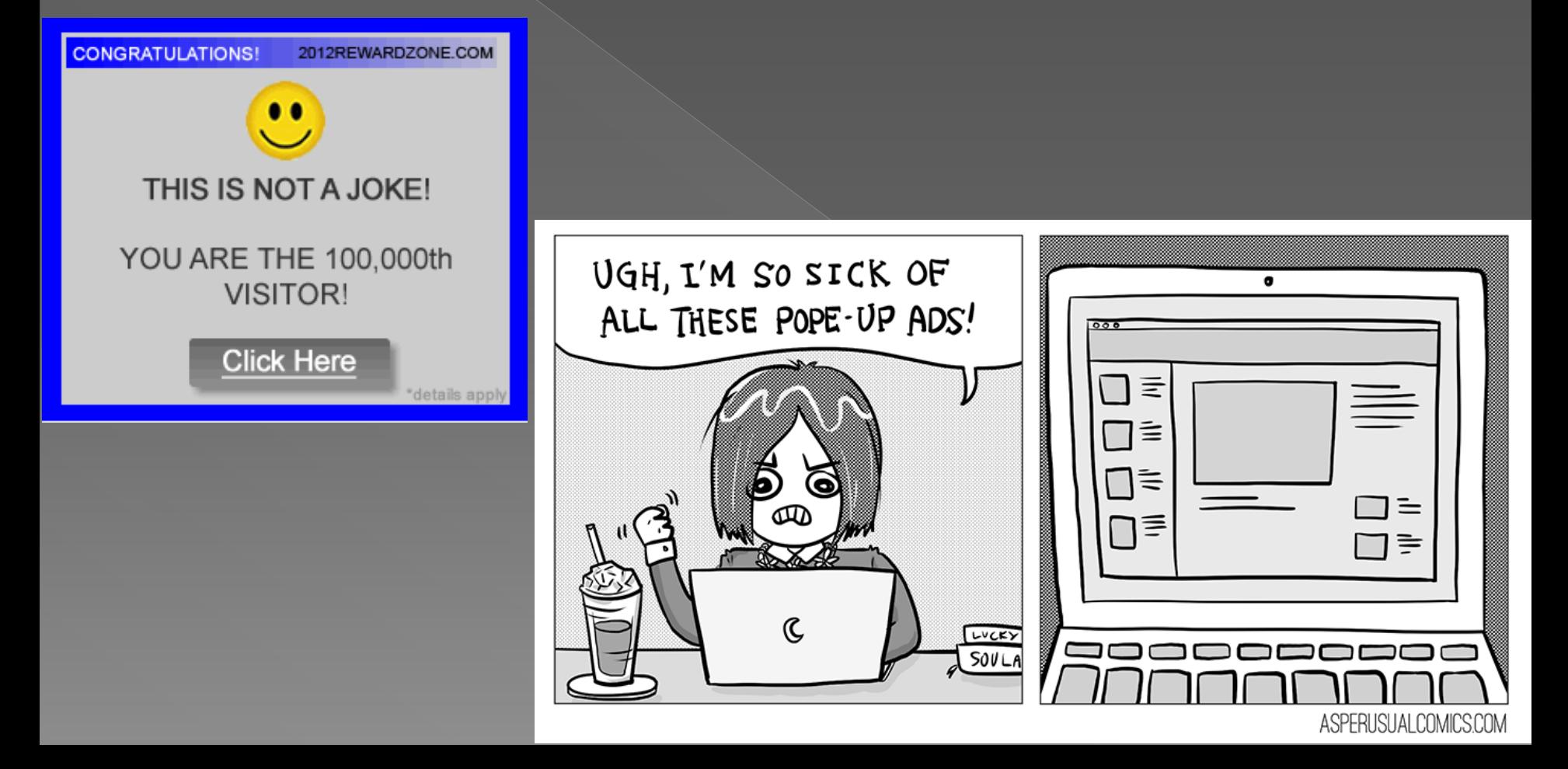

### In conclusion

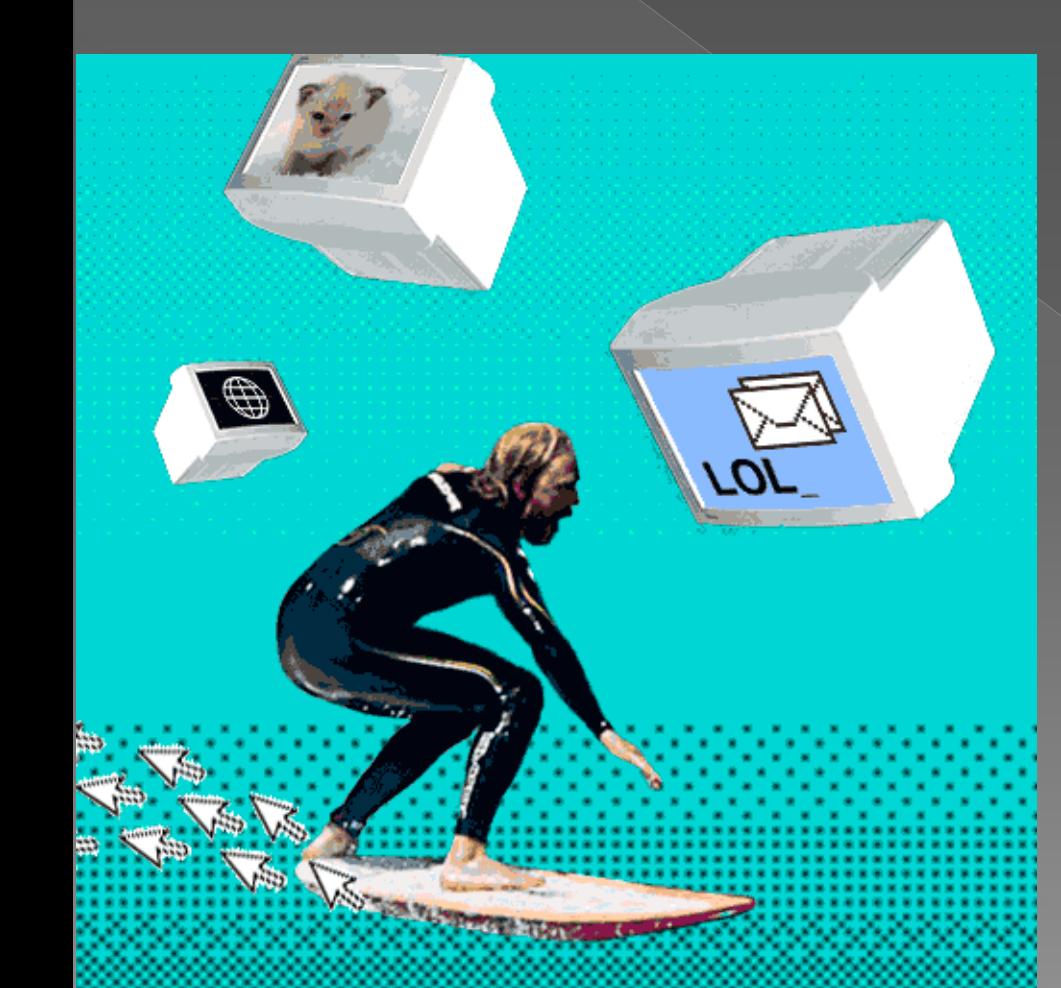

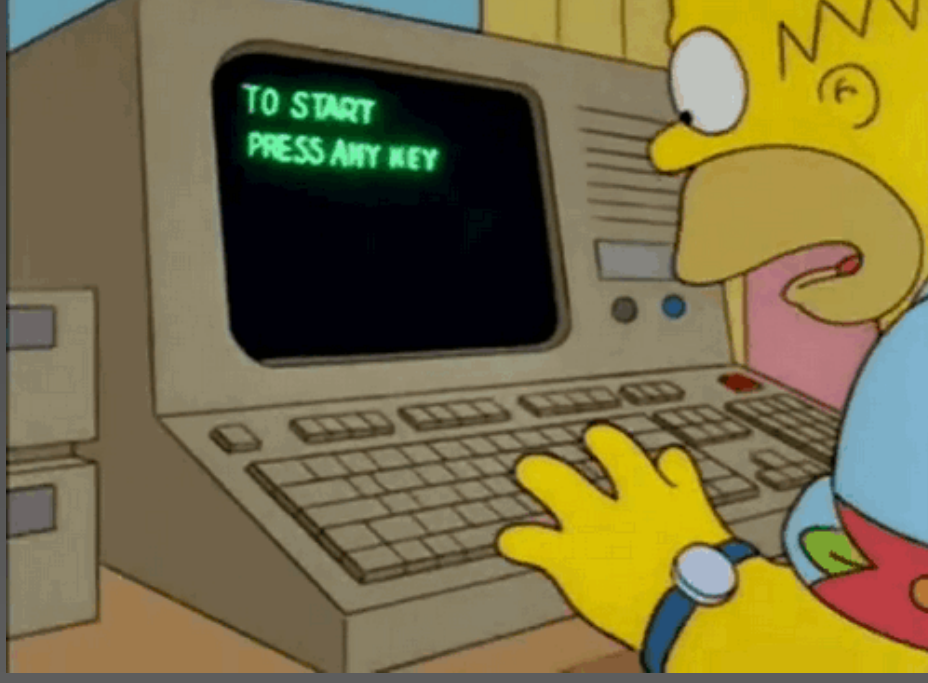

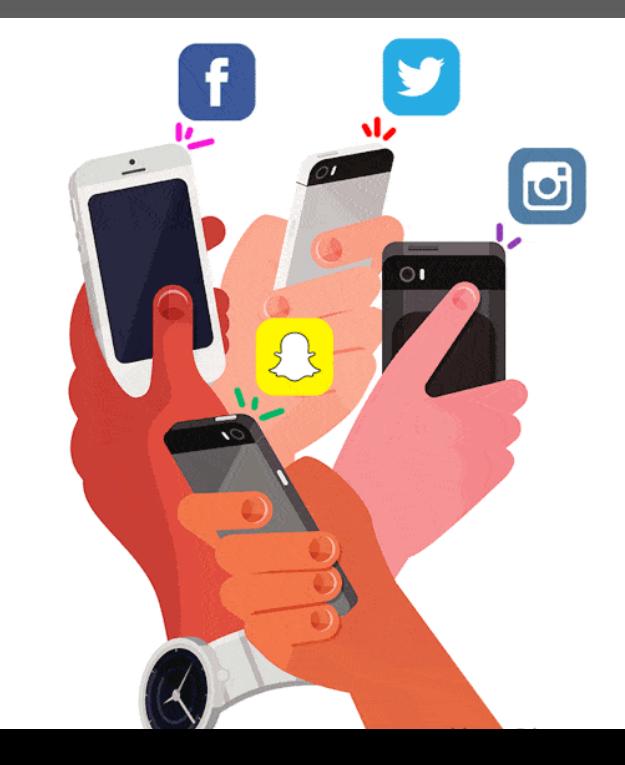

# Thank you for the attention!

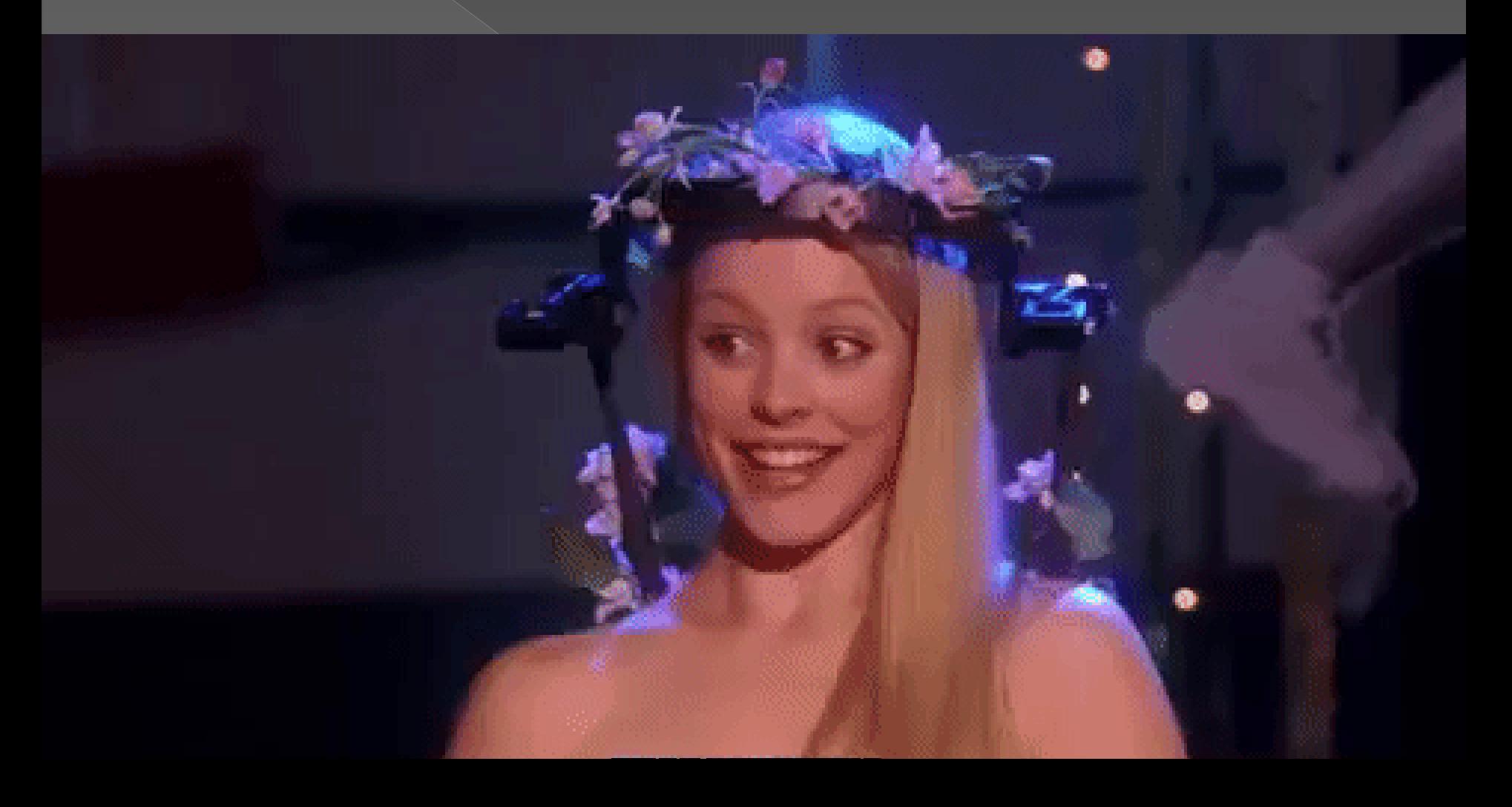